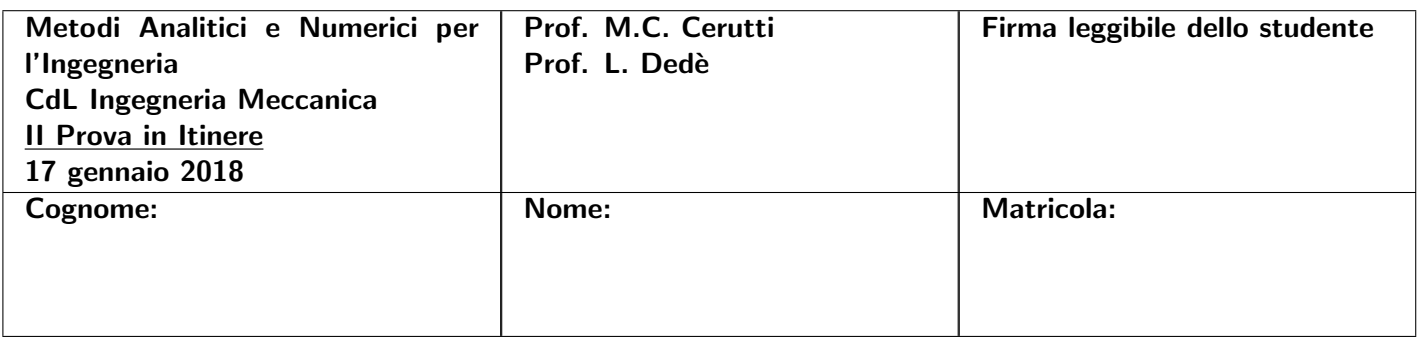

## ISTRUZIONI

- *•* Riportare le risposte nello spazio indicato.
- *•* Alcuni esercizi richiedono di utilizzare MATLAB; per tali esercizi riportare sul foglio esclusivamente gli output richiesti.
- *•* Utilizzare esclusivamente una penna nera o blu.
- *•* Tempo a disposizione: 1h 15m.

## SPAZIO RISERVATO AL DOCENTE

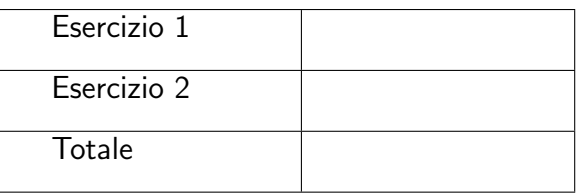

## Esercizi

Esercizio 1. Si consideri il problema di Cauchy:

$$
\begin{cases}\ny''(t) = f(t, y(t), y'(t)) & t \in (0, +\infty), \\
y'(0) = w_0, \\
y(0) = y_0,\n\end{cases}
$$
\n(1)

*10 punti*

con  $f(t,y,y')$ :  $(0, +\infty) \times \mathbb{R} \times \mathbb{R} \to \mathbb{R}, y_0 \in \mathbb{R}$  e  $w_0 \in \mathbb{R}$ .

(a)  $(2 \; \text{punti})$  Si pongano  $f(t,y,y') = -3 \, y' - 2 \, y + H(t-4), y_0 = 4 \, e \, w_0 = 0$  nel problema  $(1)$ , dove  $H(t)$ è la funzione Heaviside, ovvero  $H(t) = \begin{cases} 1 & t \geq 0 \\ 0 & t < 0 \end{cases}$ . Si trasformi secondo Laplace il problema di Cauchy (1) con i dati precedenti e, indicata con  $Y(s) = \mathcal{L}[y(t)](s)$  la trasformata della soluzione  $y(t)$ , si ricavi e si riporti l'espressione di  $Y(s)$ ; si motivino i passaggi svolti.

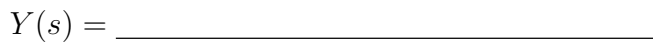

(b) *(2 punti)* Si ricavi e si riporti l'espressione della soluzione *y*(*t*) del problema di Cauchy di cui al punto (a) tramite l'antitrasformata di Laplace, ovvero a partire da  $Y(s)$  come  $y(t) = \mathcal{L}^{-1}[Y(s)](t)$ . (c) (2 punti) Si riporti l'algoritmo (non in stretto linguaggio Matlab<sup>®</sup>) del metodo di Leap Frog per l'approssimazione del problema di Cauchy generale (1); si definisca tutta la notazione utilizzata.

(d) *(4 punti)* Si pongano ora  $f(t,y,y') = -3y' - 2y + 4 \sin(2t)$ ,  $y_0 = 4 e w_0 = 0$  nel problema di Cauchy (1) definito nell'intervallo temporale  $(0,2\pi)$ .

Si utilizzi opportunamente Matlab<sup>®</sup> per risolvere tale problema mediante il metodo di Leap Frog utilizzando il passo di discretizzazione  $h = \pi/10$  per l'intervallo temporale  $(0,2\pi)$ ; *h* partiziona tale intervallo in tempi discreti  $t_n = n h$  per  $n = 0, 1, \ldots, N_h$ , dove  $N_h = 2\pi/h$ . [Suggerimento: si osservi che tale problema discretizzato è lineare nelle incognite

Si riportino: il valore  $u_1$  dell'approssimazione di  $y(t_1)$ , il valore  $v_1$  dell'approssimazione di  $y'(t_1)$ , il valore  $u_{N_h}$  dell'approssimazione di  $y(2\pi)$  e il valore  $v_{N_h}$  dell'approssimazione di  $y'(2\pi)$  (si indichino i risultati con almeno 4 cifre decimali).

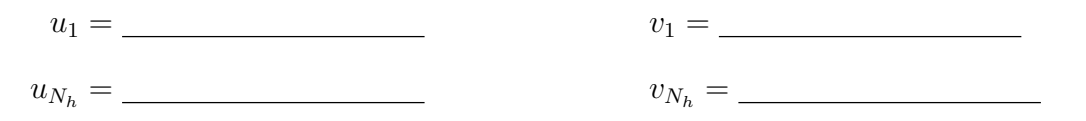

ESERCIZIO 2. Si consideri il problema differenziale:

$$
\begin{cases}\n-u''(x) - u'(x) + 2 u(x) = f(x) & x \in (0,1), \\
u'(0) = 3 \pi, \\
u(1) = 0,\n\end{cases}
$$
\n(2)

*12 punti*

dove  $f(x) \in L^2(0,1)$ .

(a) *(2 punti)* Si scriva la fomulazione debole del problema (2) motivando i passaggi, la scelta degli spazi funzionali e delle norme.

(b) *(2 punti)* Si enunci con precisione il teorema (lemma) di Lax–Milgram.

(c) *(2 punti)* Si dimostri che la forma bilineare  $a(\cdot, \cdot)$  introdotta al punto (a) è coerciva motivando i passaggi svolti.

(d) *(1 punto)* Si disegnino le funzioni di base dello spazio di Elementi Finiti di grado *r* = 1 definiti su una partizione uniforme di [0*,*1] con passo *h* = 1*/*3 e che approssimano lo spazio funzionale scelto per il problema in formulazione debole di cui al punto (a).

(e) *(1 punto)* Si ripeta il punto (d) considerando ora lo spazio di Elementi Finiti di grado *r* = 2.

(f)  $(4 \; punti)$  Si ponga ora per il problema (2) il dato  $f(x) = (6 + 3\pi^2) \sin(\pi x) - 3\pi \cos(\pi x)$ .

Si utilizzi opportunamente Matlab<sup>®</sup> per risolvere il problema  $(2)$  con il dato precedente tramite il metodo degli Elementi Finiti di grado *r* = 1 definiti su una partizione uniforme di [0*,*1] con passo  $h = 1/10$ . Si assembli il sistema lineare corrispondente a tale approssimazione agli Elementi Finiti, ovvero  $A \mathbf{u} = \mathbf{f}$ , dove  $A \in \mathbb{R}^{N_h \times N_h}$ ,  $\mathbf{u} \in \mathbb{R}^{N_h}$  e  $\mathbf{f} \in \mathbb{R}^{N_h}$ , con  $N_h$  la dimensione dello spazio Elementi Finiti. Si utilizzi opportunamente il metodo dei trapezi compositi per assemblare il vettore f.

Si riportino: i valori delle componenti  $A_{11}$  e  $A_{12}$  della matrice  $A$  e delle componenti  $f_1$  e  $f_2$  del vettore f (si indichino i risultati con almeno 4 cifre decimali).

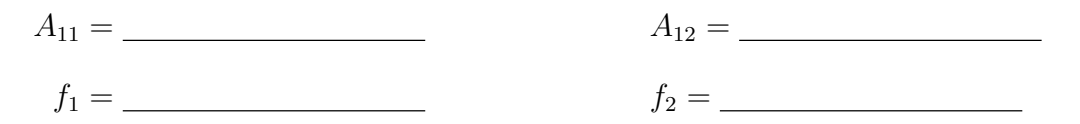

Si risolva il sistema lineare  $A$ **u** = **f** e si riportino i valori della soluzione approssimata  $u_h(x)$  con il metodo Elementi Finiti quando valutata in  $\bar{x} = 1/5$  e  $\hat{x} = 7/20$  (si indichino i risultati con almeno 4 cifre decimali).

$$
u_h(\overline{x}) = \underline{\hspace{2cm}} \qquad \qquad u_h(\widehat{x}) = \underline{\hspace{2cm}} \qquad \qquad u_h(\widehat{x}) = \underline{\hspace{2cm}} \qquad \qquad u_h(\widehat{x}) = \underline{\hspace{2cm}} \qquad \qquad u_h(\widehat{x}) = \underline{\hspace{2cm}} \qquad \qquad u_h(\widehat{x}) = \underline{\hspace{2cm}} \qquad \qquad u_h(\widehat{x}) = \underline{\hspace{2cm}} \qquad u_h(\widehat{x}) = \underline{\hspace{2cm}} \qquad u
$$

Versione n. 1 – Pag. 6